# **Date Picker**

 Simple Widget Description  $\overline{a}$  were  $\overline{b}$ 

### **Styles**

 $\overline{0}$  avera  $\overline{0}$   $\overline{0}$  saves  $\overline{0}$   $\overline{0}$  saves  $\overline{0}$   $\overline{0}$  saves  $\overline{0}$   $\overline{0}$  saves  $\overline{0}$ 

## **Workflows**

Standard Use of Widget Description

## **Properties**

2022/02/07 09:06 2/3 Date Picker

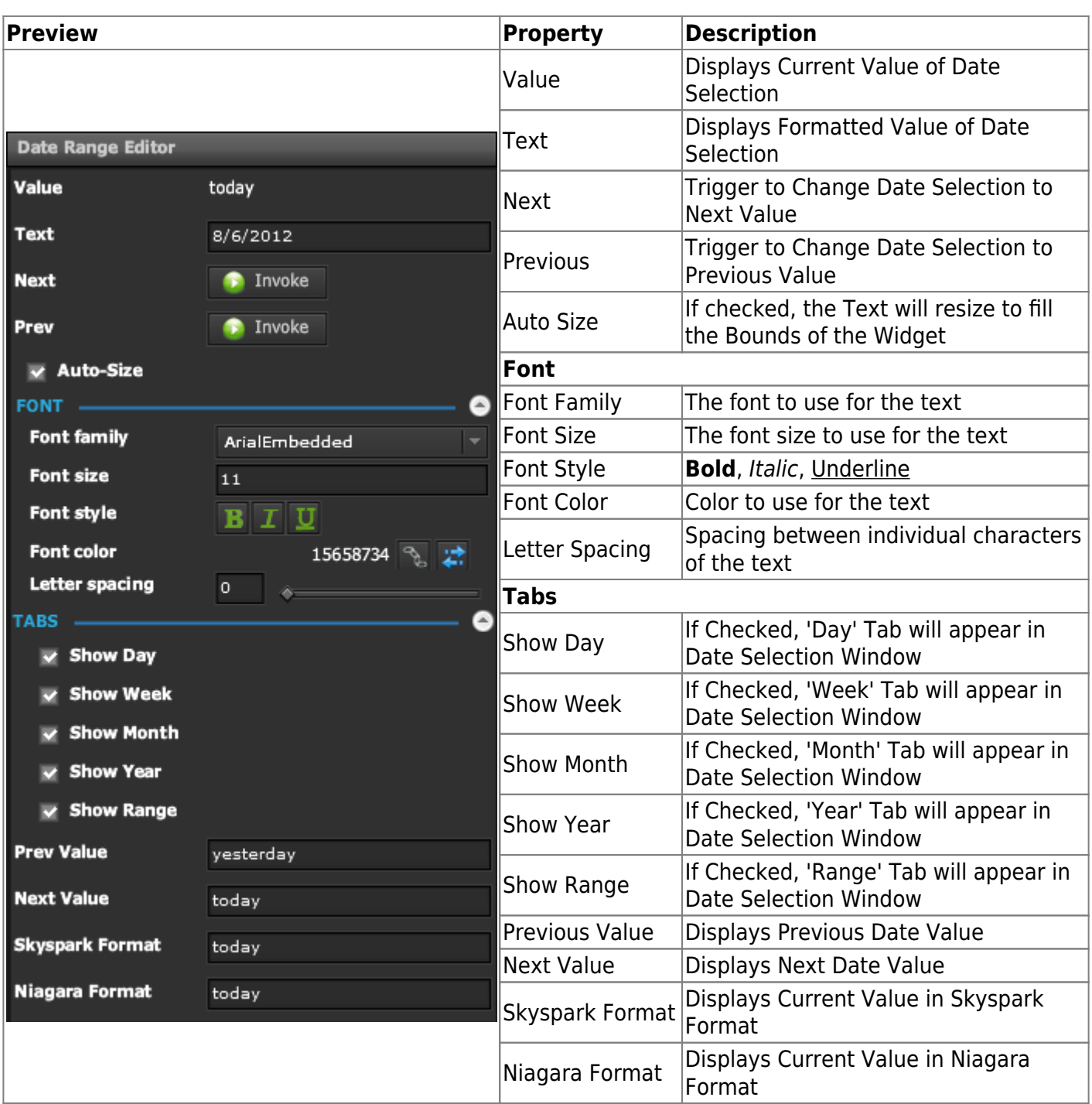

2022/02/07 09:06 3/3 Date Picker

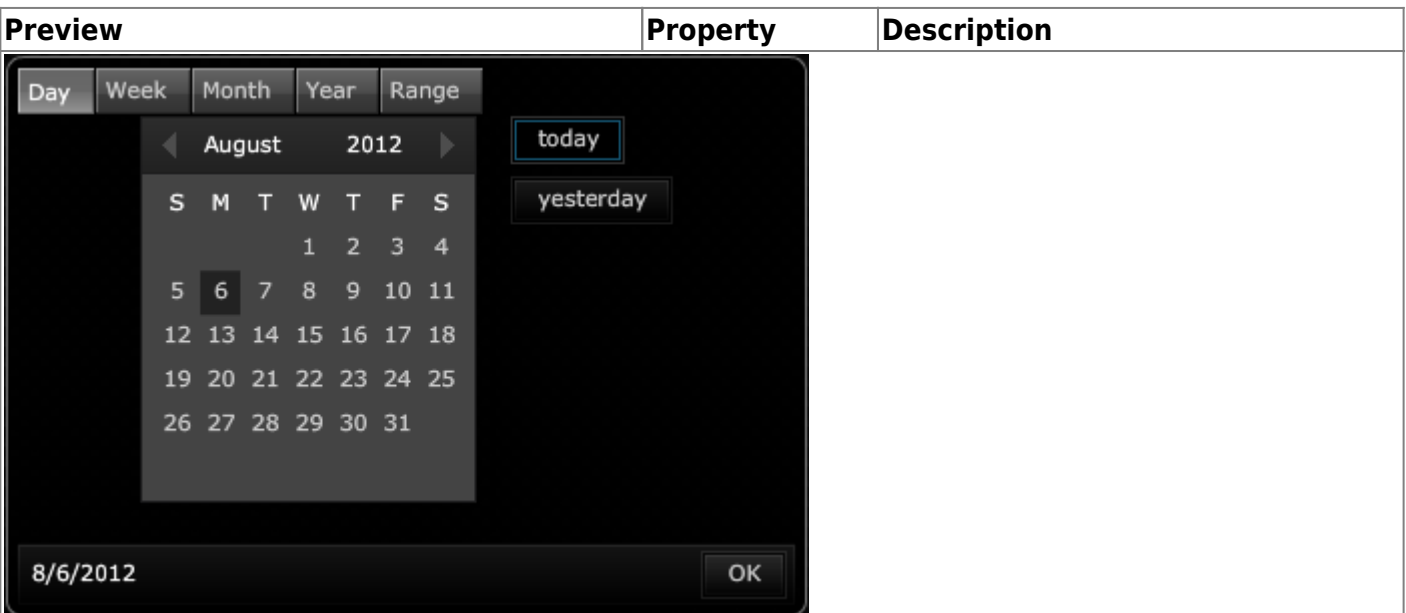

#### **Demo**

Sample Video of Widget in Use

From: <https://wiki.dglogik.com/>- **DGLogik**

Permanent link: **[https://wiki.dglogik.com/dglux\\_v2\\_wiki:widgets:form\\_elements\\_category:date\\_picker](https://wiki.dglogik.com/dglux_v2_wiki:widgets:form_elements_category:date_picker)**

Last update: **2021/09/20 14:51**

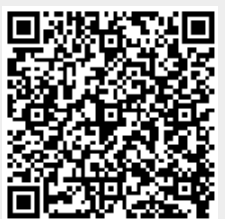